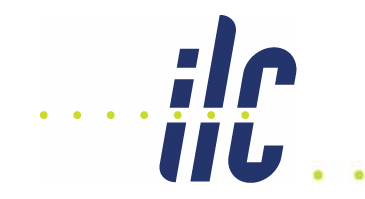

# **Proposal for CDS Submission Categories**

Tom Markiewicz/SLACEDMS Meeting 16 November 2006

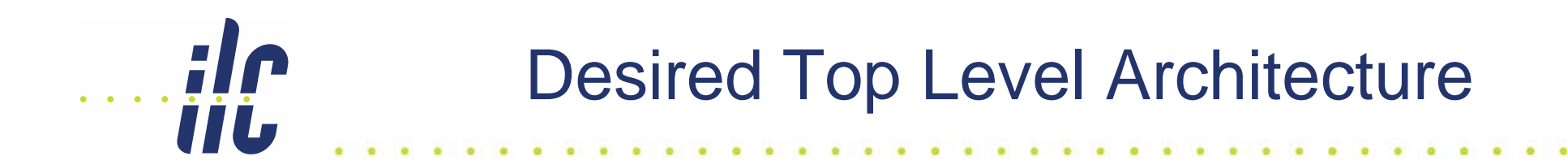

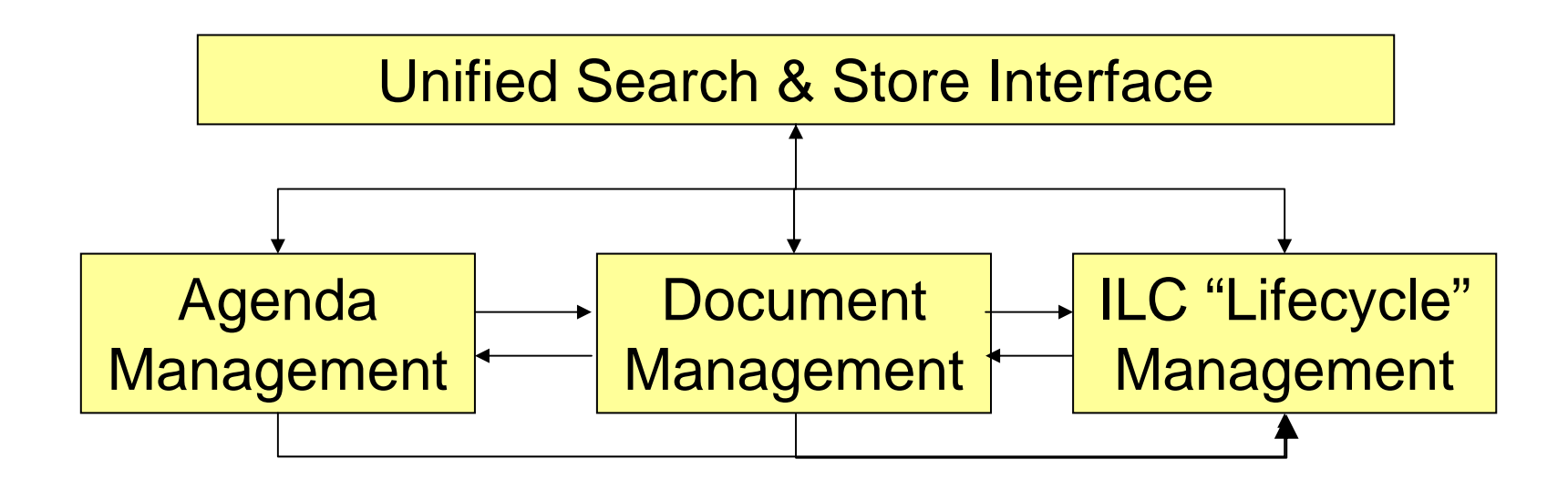

#### $\cdots$ ilc 3 Elements of Concept

- $\bullet$  INTERNAL, PRIVATE or PUBLIC
	- **Read, Write, Submit, Modify, Approve**
- CATEGORY
	- **Based on INDICO-like organization tree for ILC**
- $\bullet$  DOC TYPE
	- **One basic type ("file") with sufficient metadata to cover all possibilities**
		- Leave empty if not relevant
	- **Keywords help form collections**

## Access Control

- • INTERNAL: Scrapbook area
	- **Read: All ILC**
	- **Submit: All ILC**
	- **Modify: Author or Submitter (or list/defined group)**
	- **Approval: None**
- PRIVATE: Semi-secret repository
	- **READ: List or Defined Group within ILC**
	- **Submit: Category driven list, but in principle all ILC**
	- **Modify: Author or Submitter (or list/defined group)**
	- **Approval: None**
- PUBLIC

 $\cdots$ ile

- **READ: WWW**
- **Submit: Approver**
- **Modify: Approver**
- **Approval: List/Group within ILC**

## **Categorization**

- • Four (?) Level Deep Tree similar to INDICO with choices for sublevels contingent on root level selection. Examples:
	- **ILC-Physics-CONCEPT-SiD-TRACKING**
	- **ILC-Physics-R&D-EUDET-GENERAL**
	- **ILC-Physics-Theory-General**
	- **ILC-GDE-BDS-Collimation**
	- **ILC-GDE-MGMNT-Director**
- Categories determine naming convention for files
- Categories morph with time
	- **ILC-Project-Civil-Tunneling**
	- **ILC Physics-Detector-GLD-General**
	- **ILC-Lab-Tech\_Services\_Division-General**
- Levels can form "virtual collection points"
- • Level = "Null" (i.e. General) a good concept
	- **ILC-Report-2006-nnnn**
- • A good selection of the tree can UNIFY Indico, CDS & Teamcenter (& maybe WBS driven project management software)

 $\cdots$ ile

## Document Types

- •One basic type = file with One Metadata input form
- • Metadata Input Form will contain radio button area for keywords, with, for example:
	- **DOC, Memo, PPT, Photo, XLS, DWG, TEXT**
- • Perhaps Doc Type & Subtype is a useful concept
	- **Doc Type is virtual collection point**
	- **Subtype goes into document name**
	- **Communication**
		- Letter
		- Memo
		- MOU
	- **DOC**

 $\ldots$  ;  $\Gamma$ 

**TIL** 

- Note
- Report
- Proceeding
- Article

### $\cdots$ ilc Document Names

- •ILC-(GDE)-BDS-INT-Note-2006-nnnn
- ILC-(GDE)-MGMT-DG-Letter-2006-nnnn
- (…) Virtual collection: not explicit in name

#### <u>ile</u> UNIFORM SUBMISSIONiii.

- Submission data filled in (One?) EXTERNAL WEB PAGE(S)
- If DOC TYPE keyword = PPT, Presentation,...
	- **redirect user to INDICO**
	- **or directly transfer file and metadata (or metadata only?) into INDICO, transparent to user**
- IF DOC TYPE keyword = DWG, ??
	- **redirect user to Teamcenter**
	- **or directly transfer file and metadata to Teamcenter**

#### $\cdots$ ilc Immediate Goal

- $\bullet$ Implement these "web pages" within CDS
- Agree on a INDICO-CDS-Teamcenter Category Tree